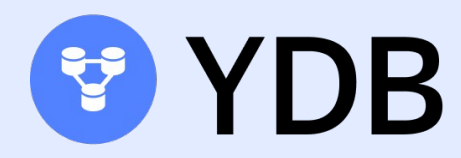

# YDB Java SDK: борьба за производительность

Горшенин Александр, YDB Старший разработчик

Тимофей Кулин, YDB Старший разработчик

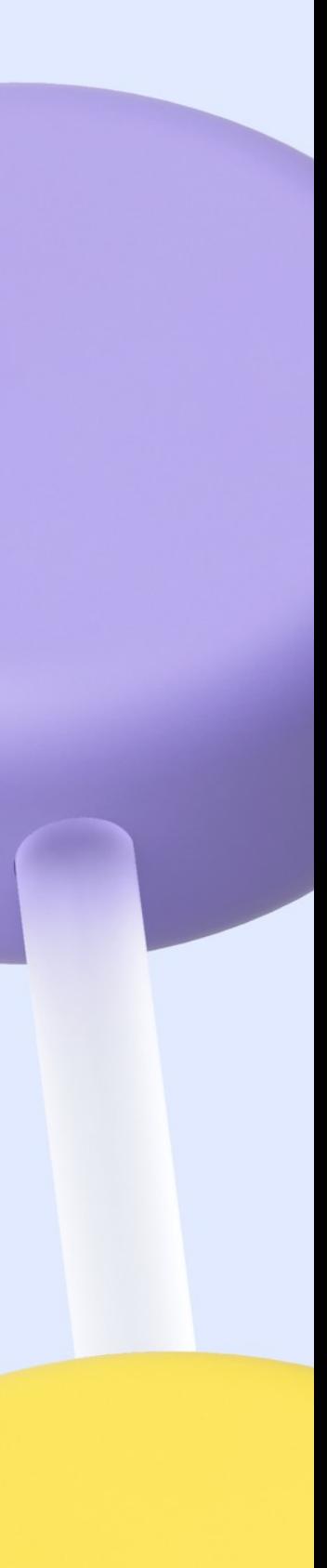

## YDB — Open-Source Distributed SQL Database

- Распределенная
- Запускается в нескольких дата центрах (AZ)
- Переживает выключение одного дата центра + одной стойки без вмешательства человека
- Работа 24x7
- Обновление без простоев
- Строгая консистентность данных

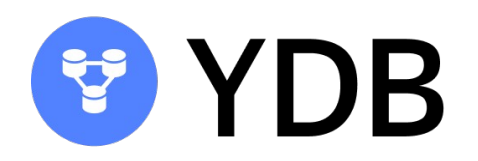

<https://github.com/ydb-platform/ydb>

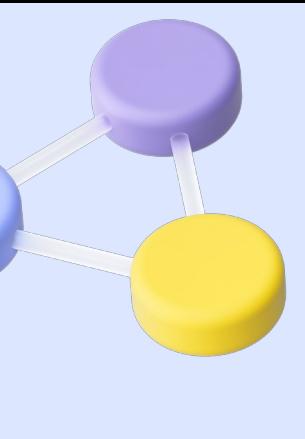

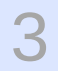

## YDB Java SDK — клиентская библиотека для YDB

**Одна из наиболее широко используемых SDK**

- Спроектирована для создания высокопроизводительных приложений
- Построена поверх netty и grpc-java
- Реализует в себе всю сложную логику клиента распределенной БД, что упрощает код клиентского приложения

### **Сервисы уже использующие Java SDK**

- Яндекс.Метрика
- Яндекс.Музыка
- Яндекс.Маркет
- Кинопоиск
- Алиса

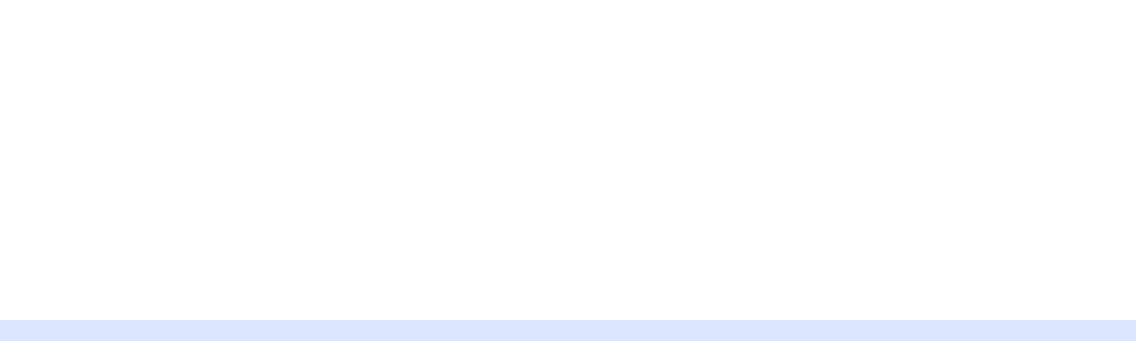

<https://github.com/ydb-platform/ydb-java-sdk>

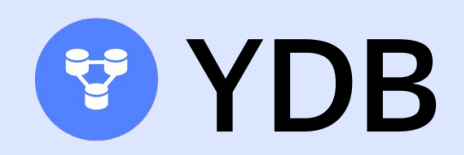

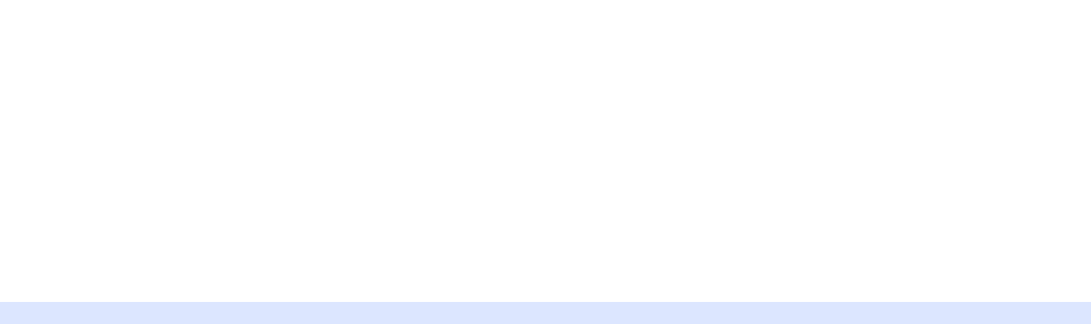

## YDB Java SDK — о чем мы расскажем в данном докладе

- Как проводились измерения
- Клиентская балансировка
- Сессии YDB и зачем они нужны клиенту
- Оптимизация пути выполнения запроса

<https://github.com/ydb-platform/ydb-java-sdk>

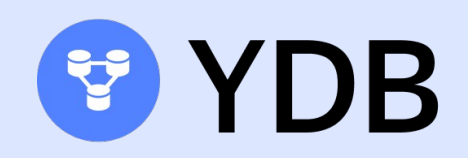

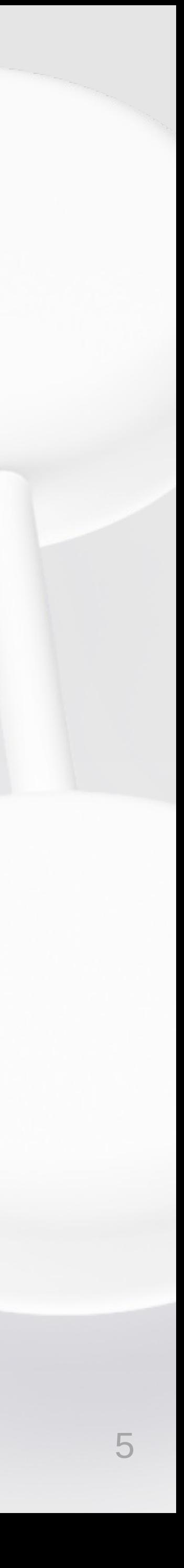

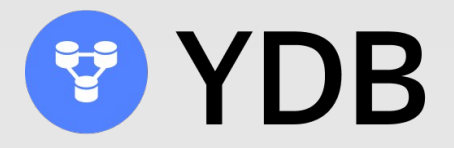

# Тестовое приложение

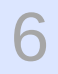

### Тестовое приложение для измерения скорости работы SDK

<https://github.com/alex268/ydb-performance-app>

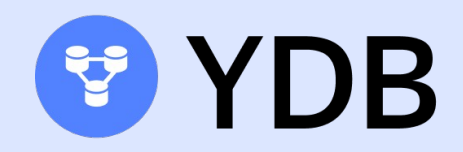

**Особенности**

- Настраиваемое число одновременно работающих потоков и размер записи в таблице
- Несколько возможных сценариев нагрузки
- Возможность использования разных версий Java SDK
- Предварительный разогрев пула сессий для получения несмещенных измерений
- READ синхронное чтение данных в параллельных потоках. Задается число одновременно запущенных потоков
	- REACTIVE асинхронное чтение данных. Используется пул потоков в размере количества процессорных ядер в системе. Задается число одновременно обрабатываемых задач

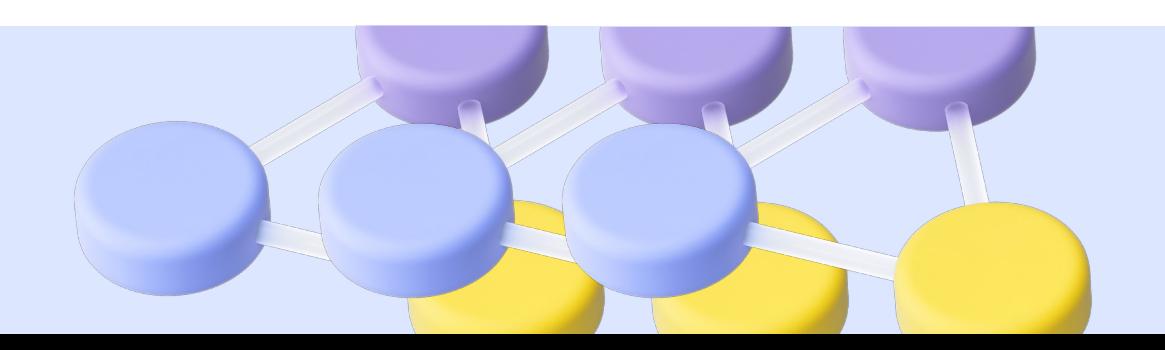

#### **Основные сценарии нагрузки**

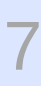

### Тестовые окружения в которых проводились измерения

<https://github.com/alex268/ydb-performance-app>

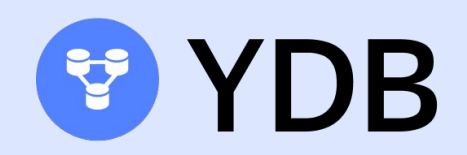

**Место запуска**

- Рабочий ноутбук
- Небольшая виртуальная машина в Яндекс.Облаке (2 виртуальных ядра)
- Виртуальная машина в Яндекс.Облаке с большим количеством доступных процессоров (до 32 ядер)

#### **Размещение YDB**

• Используется база данных в Яндекс.Облаке, распределенная по трем разным ДЦ

#### **Тестовые данные**

• Использовались три различные таблицы с длинами записей в 100, 500 и 2000 байт

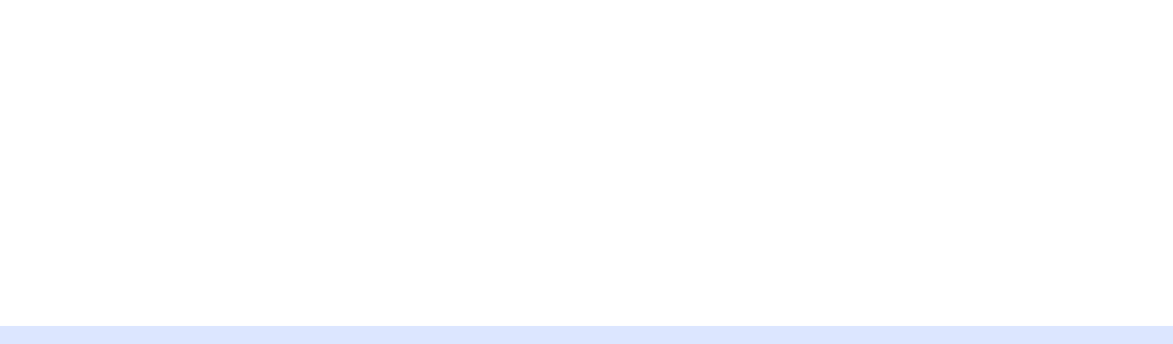

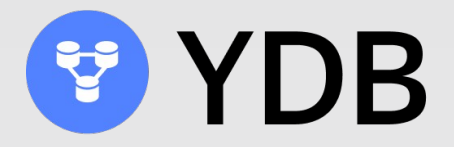

# Балансировка нод

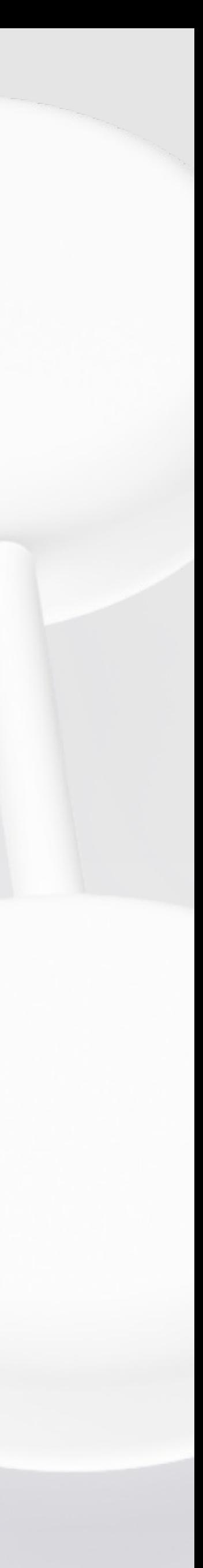

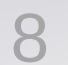

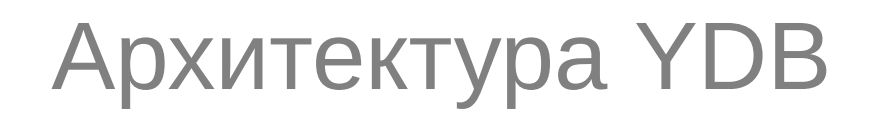

### Балансировка запросов

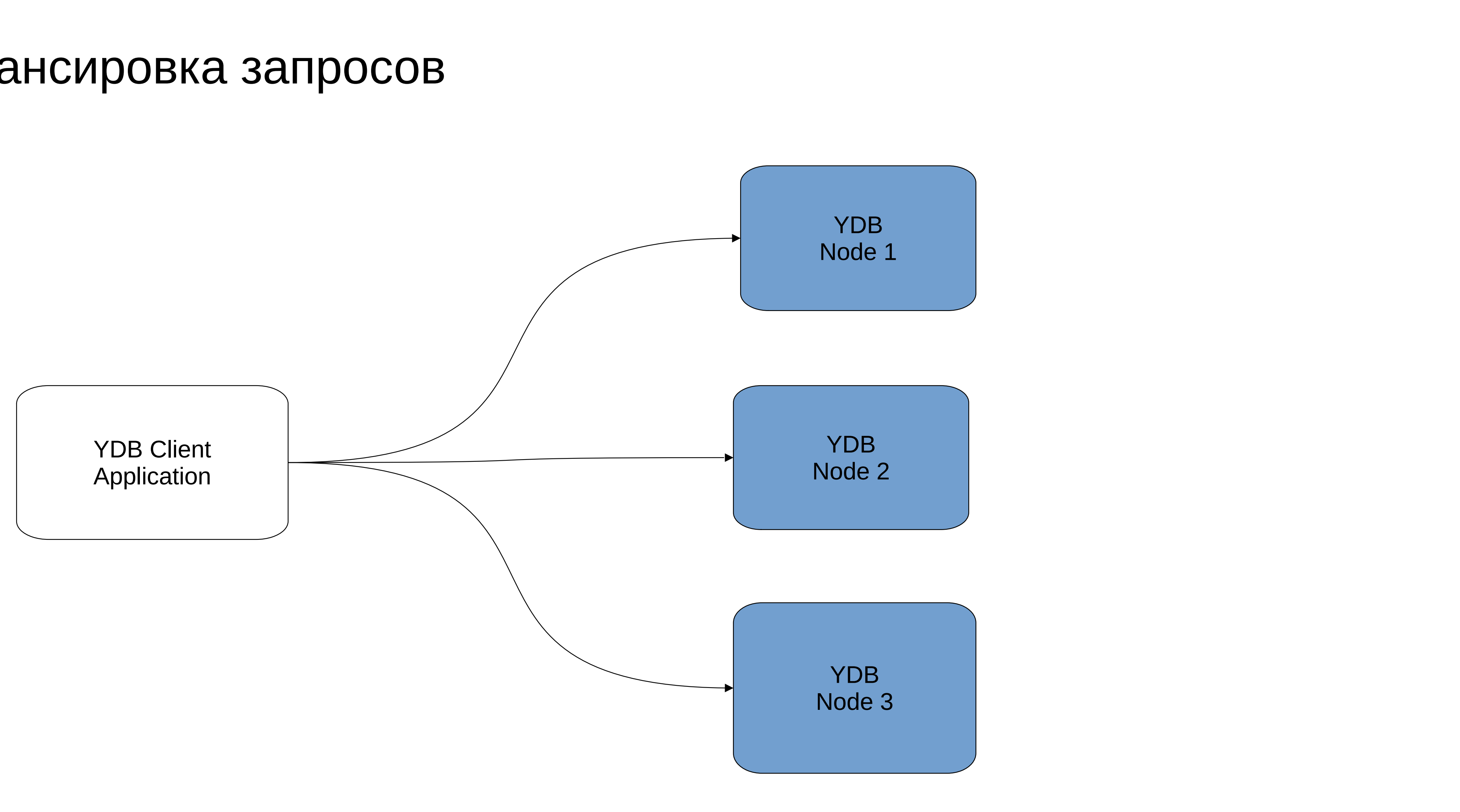

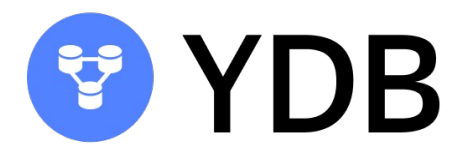

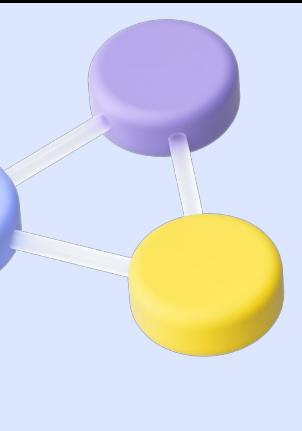

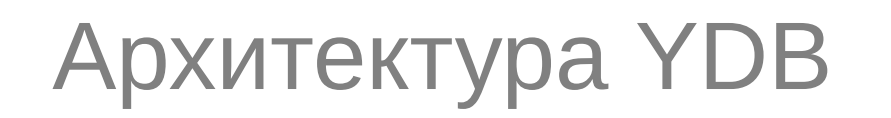

### Отключение ноды

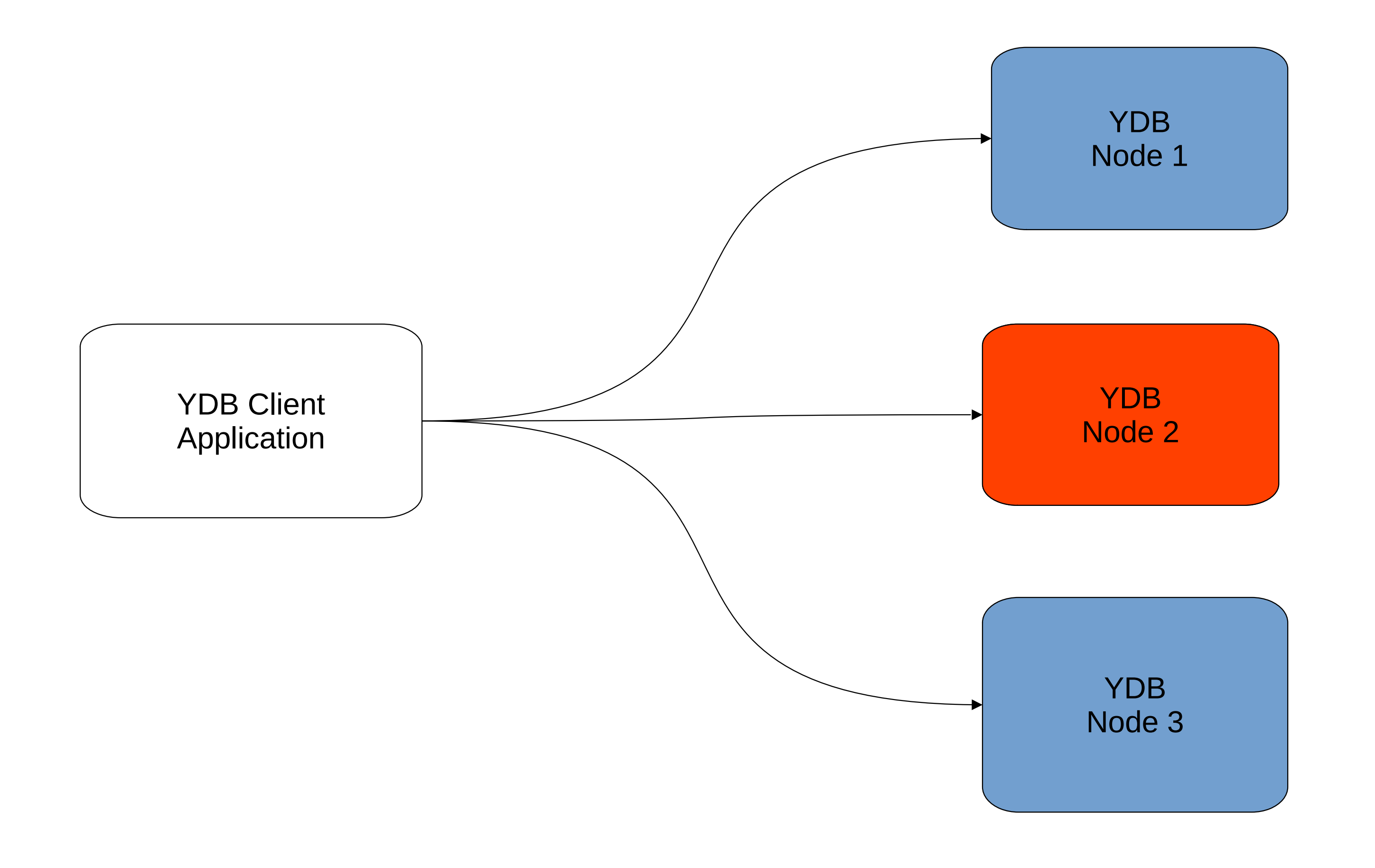

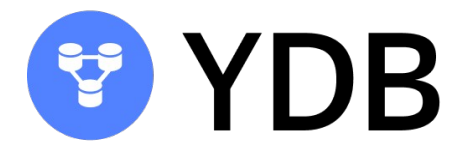

### **Причины**

- Потеря связи
- Технические проблемы
- Обновление с рестартом
- Сервисное обслуживание

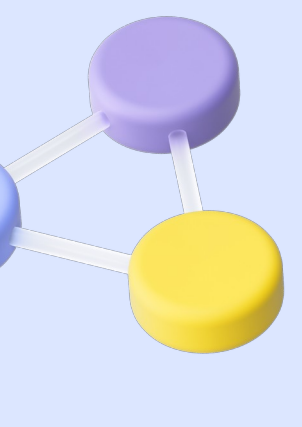

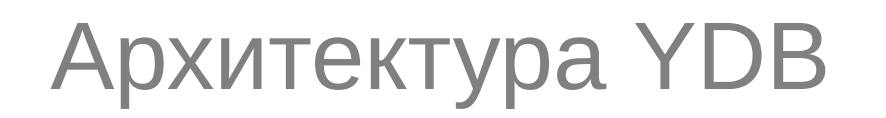

### Добавление новой ноды

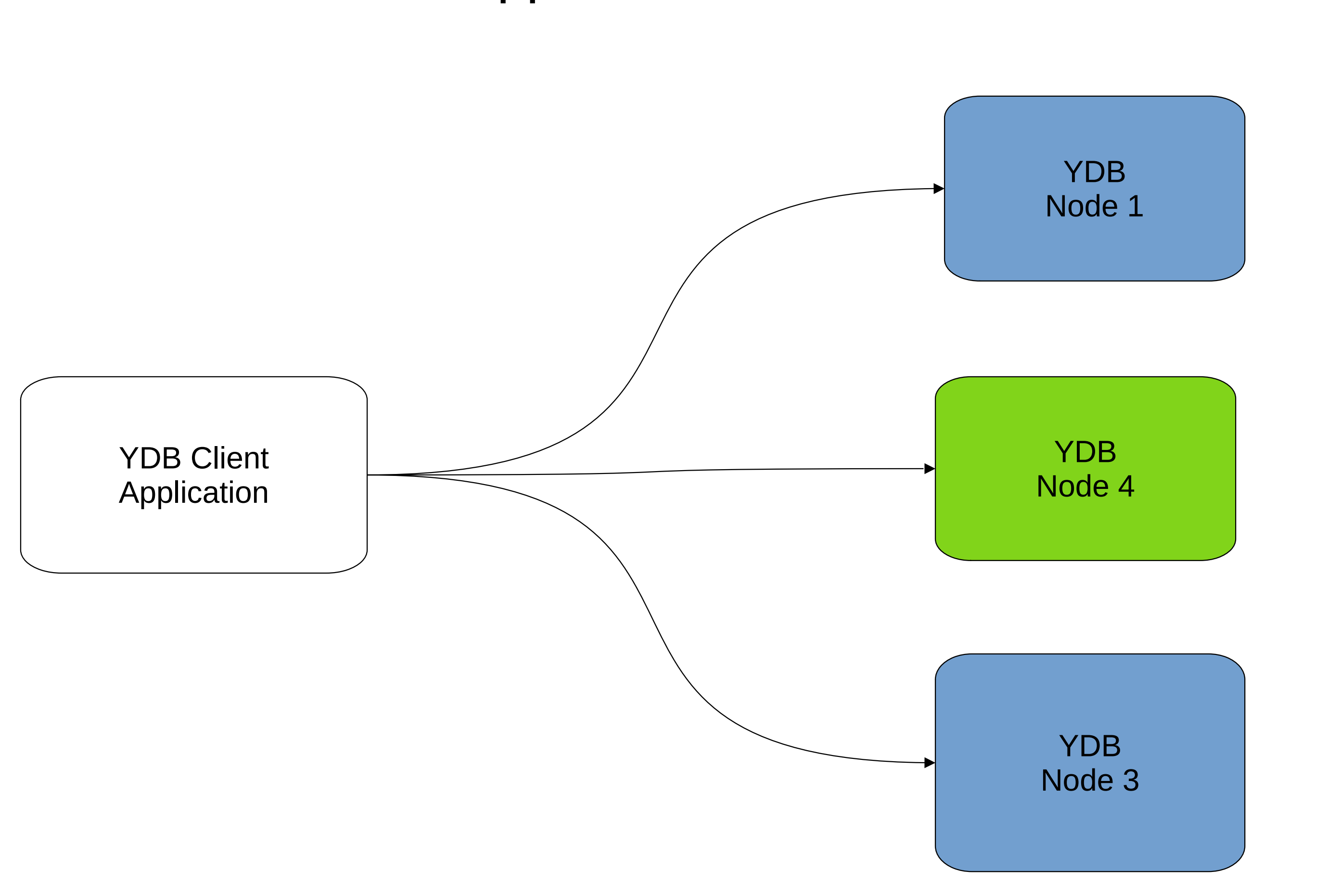

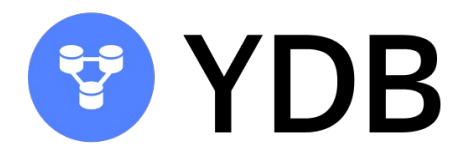

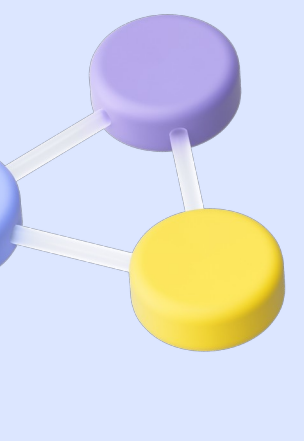

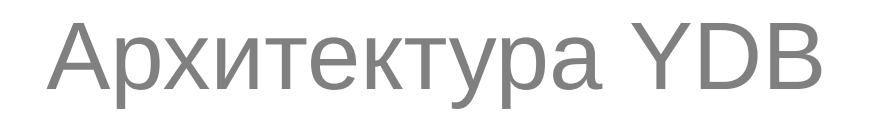

### Больше информации об архитектуре YDB

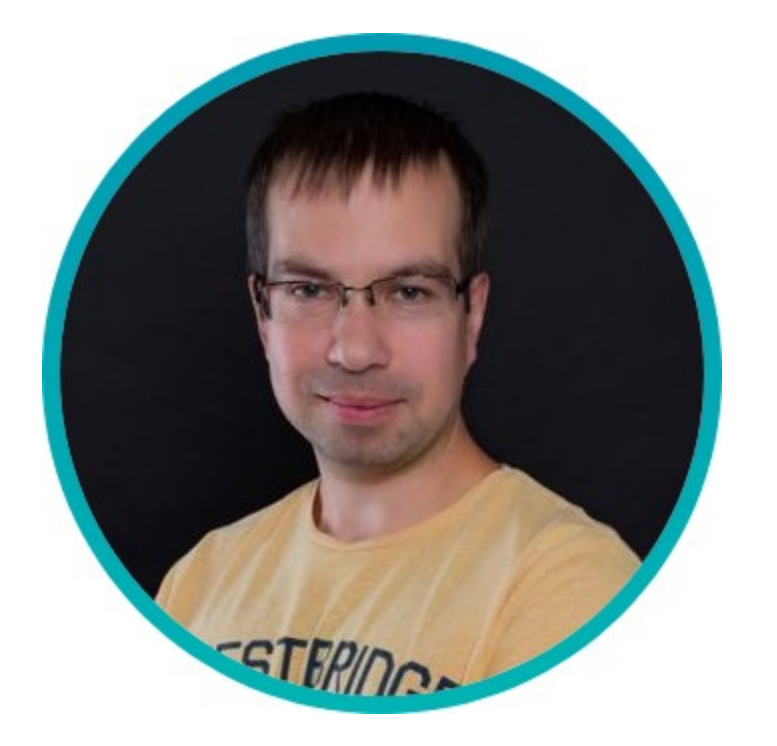

Доклад Андрея Фомичева на конференции Hydra 2021

### **Serverless nature of Yandex Database**

<https://hydraconf.com/talks/6NHcltWgIpZCYzUBzJjNG/>

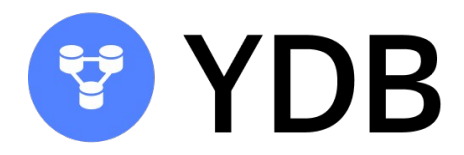

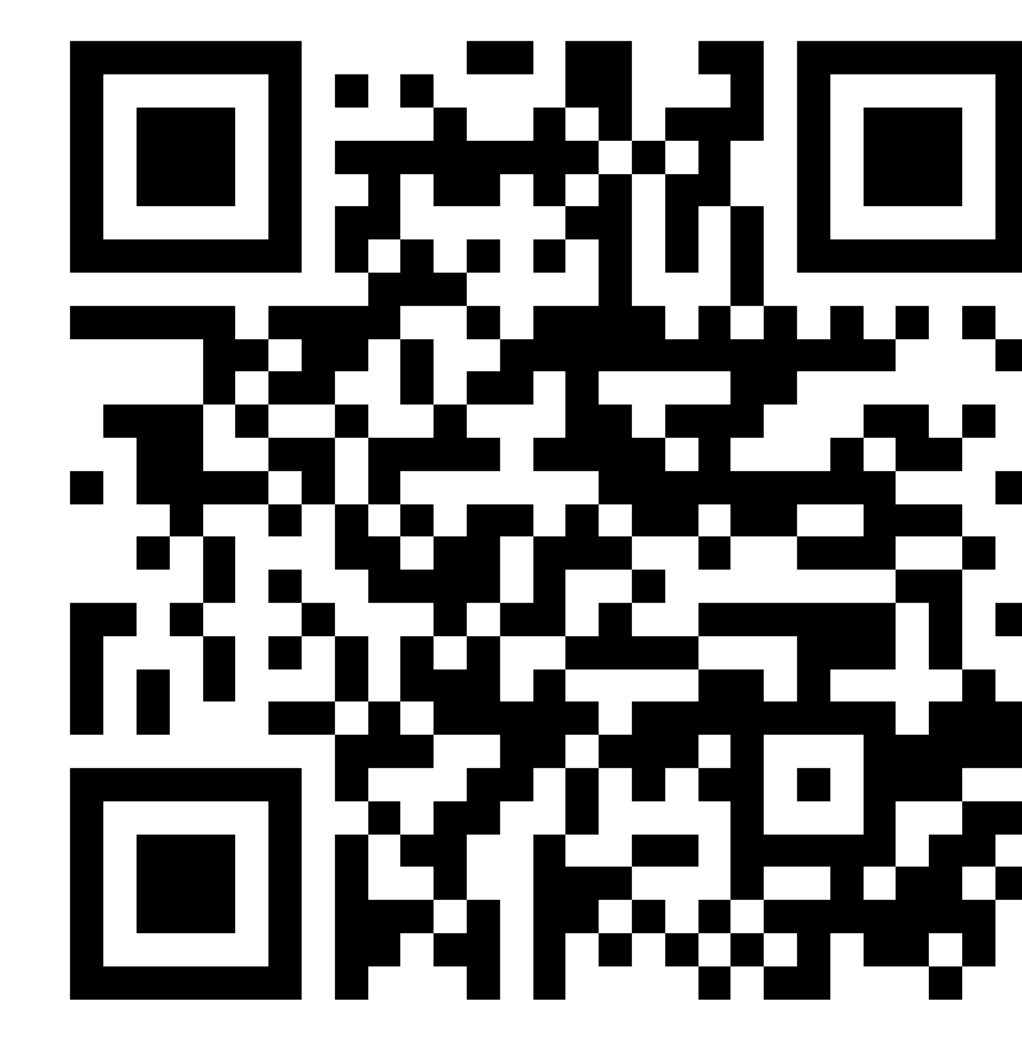

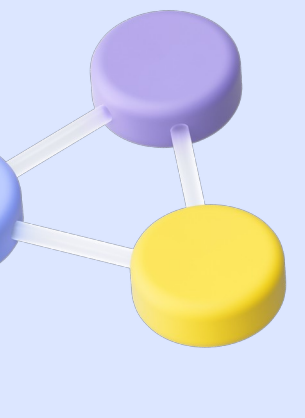

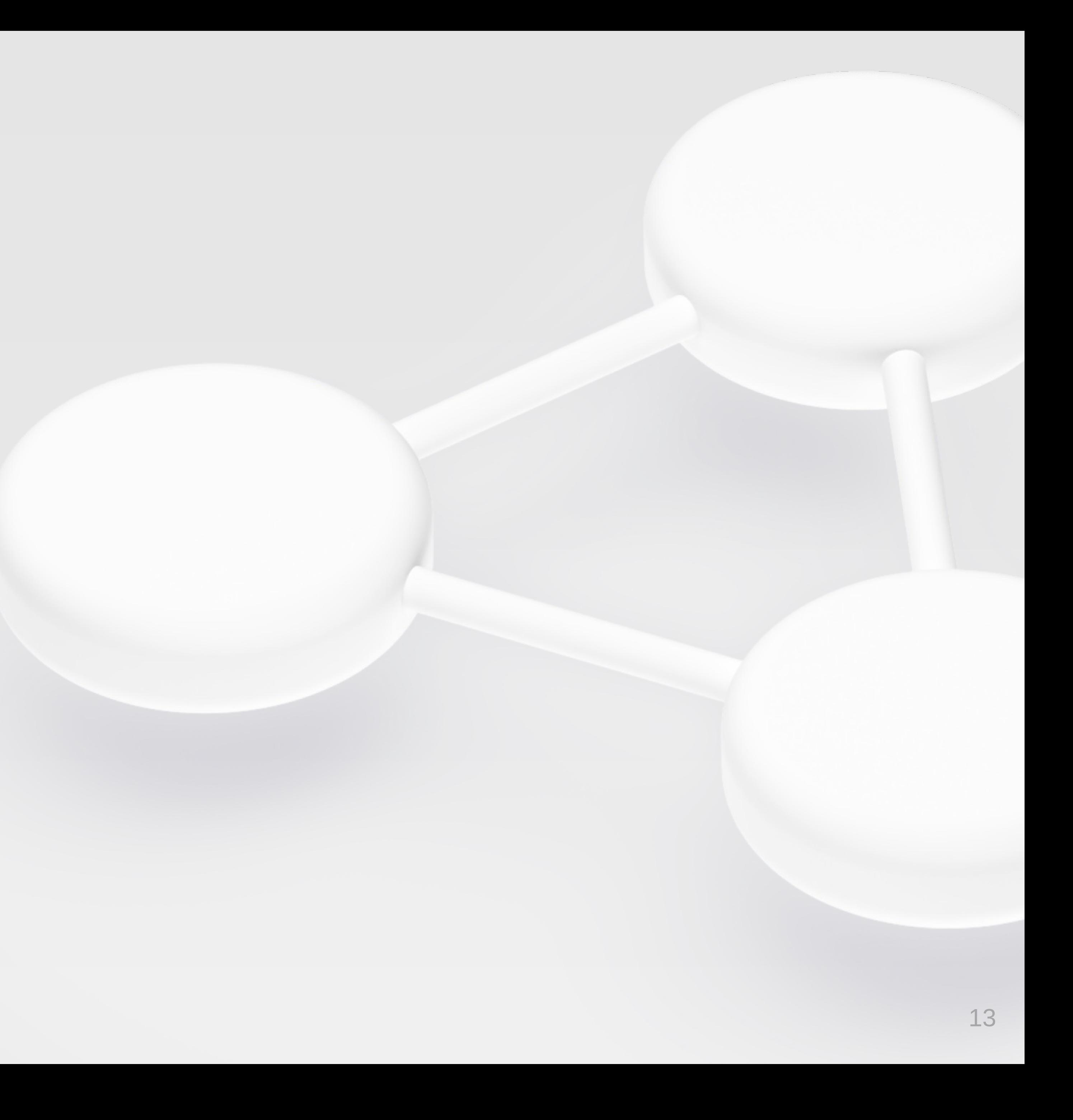

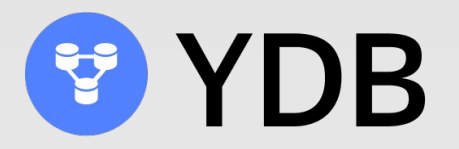

# Сессии YDB

Пул сессий YDB

### Сессии YDB

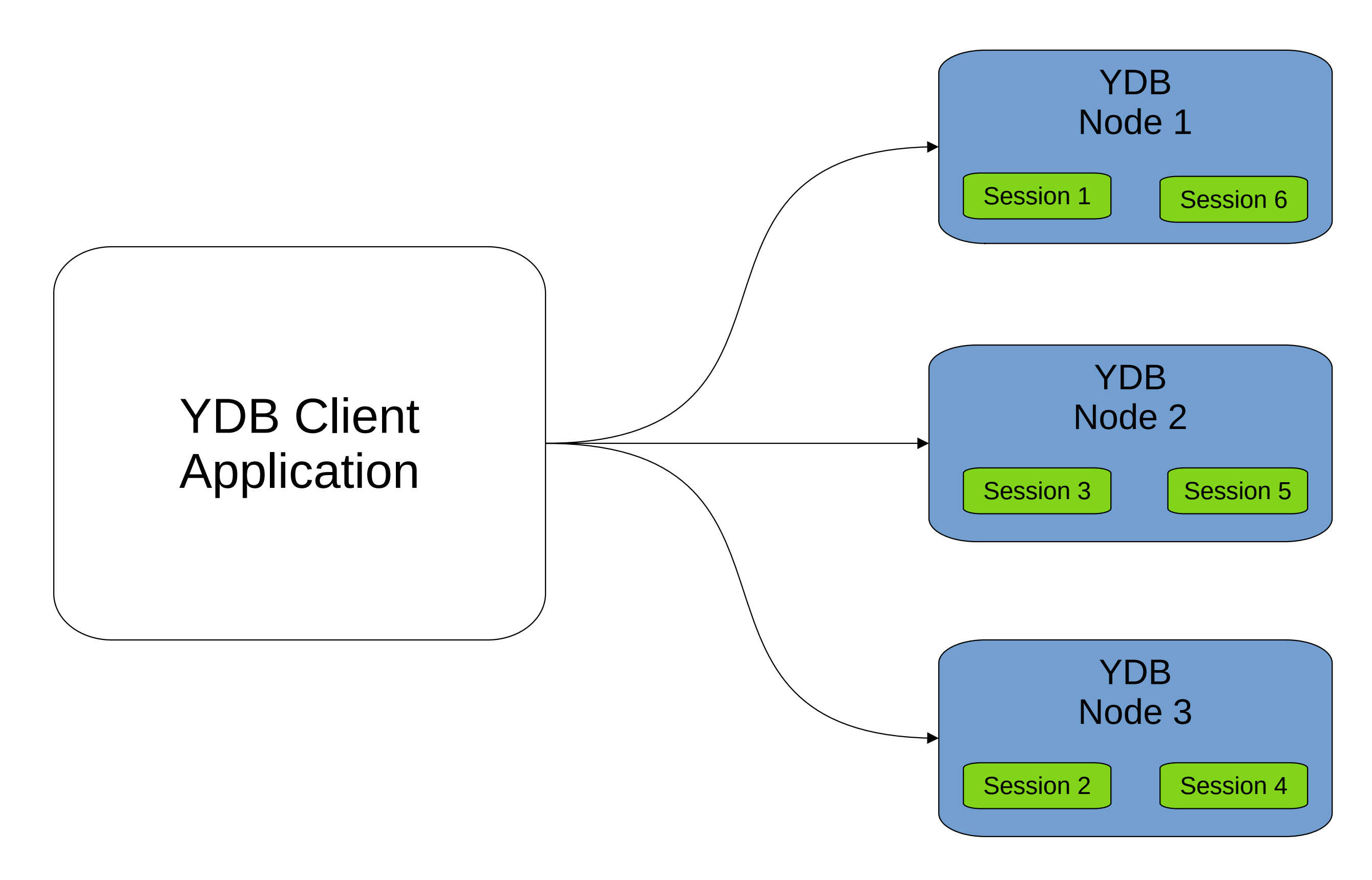

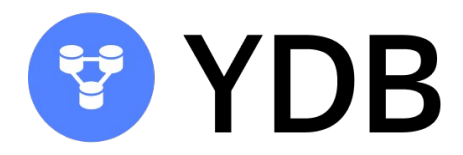

### **Каждая сессия**

- Представляет из себя квант вычислительных ресурсов сервера
- Работает на одной конкретной ноде
- Создается и удаляется по требованию
- Может выполнять только один запрос в один момент времени

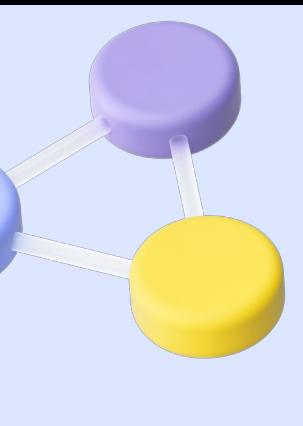

Пул сессий YDB

### Пул сессий YDB

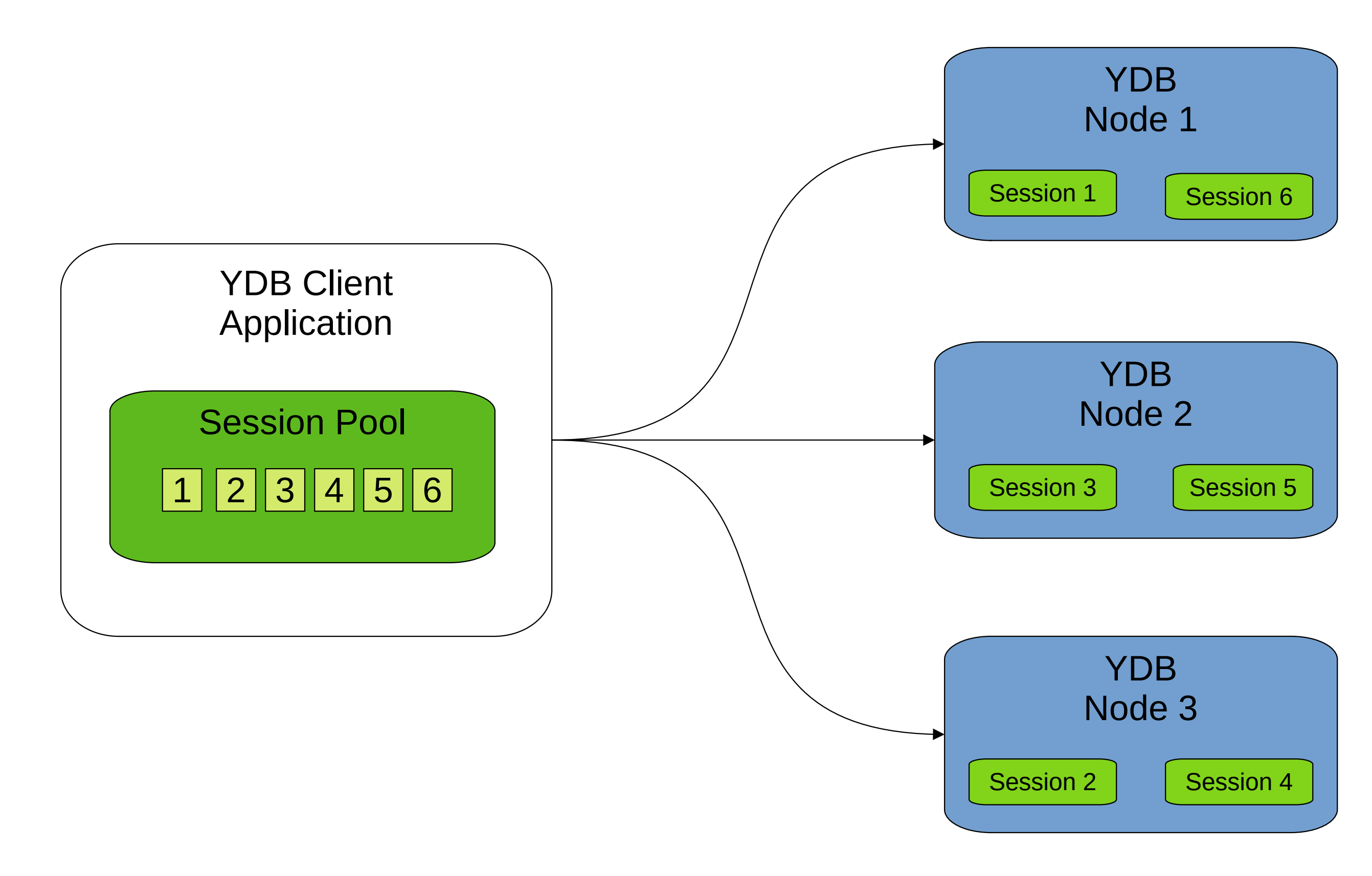

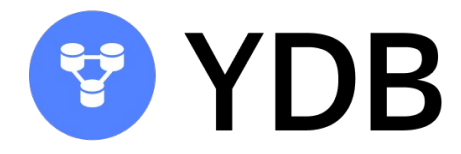

- Позволяет ускорить выполнение запросов за счет переиспользования уже существующий сессий
- Контролирует жизненный цикл сессии создает новые сессии и удаляет невалидные или недоступные сессии
- Разумно выбранный максимальный размер пула сессий позволяет защитить базу YDB от ddos, вызванных ошибками в клиентских приложениях

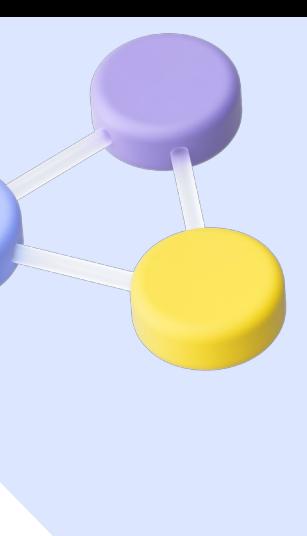

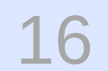

## Пул сессий в YDB Java SDK

### **Основные требования к пулу сессий**

- Подразумевается что клиент создает его однажды и затем использует в течении всего времени жизни приложения
- Обращение к пулу может производится из любого потока приложения — он должен быть thread-safe
- Сессии создаются и удаляются динамически если все сессии заняты, но лимит не достигнут — пул должен делать запрос на создание новой. Если сессия долгое время не используется — пул должен закрывать ее
- Максимальный размер пула лимитирует число одновременно выполняемых запросов на сервере, но это не должно ограничивать число запросов к пулу. Если в конретный момент времени все сессии заняты, запрос становиться в очередь ожидания первой освободившейся сессии

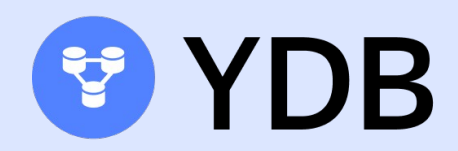

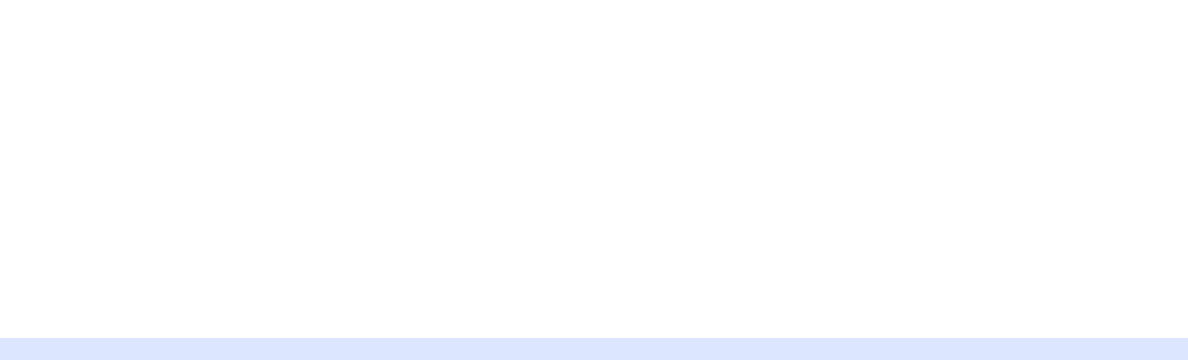

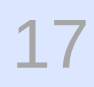

## Пул сессий в Java SDK — с чего начали

### **Структура хранения**

- Двунаправленный список для хранения созданных сессий
- Коллекция для отслеживания текущих сессий в использовании
- Очередь ожидания
- Счетчик общего числа сессий
- Счетчик очереди ожидания

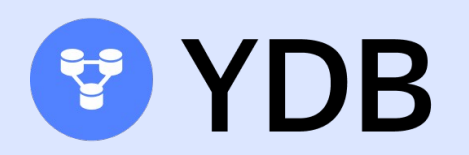

```
public final class FixedAsyncPool<T> {
     private final Deque<PooledObject<T>> objects = 
         new LinkedList<>();
     private final ConcurrentHashMap<T, T> acquired = 
         new ConcurrentHashMap<>();
     private final Queue<PendingTask> pending = 
         new ConcurrentLinkedQueue<>();
     private final AtomicInteger objectsCount = 
         new AtomicInteger(0);
     private final AtomicInteger pendingCount = 
         new AtomicInteger(0);
```
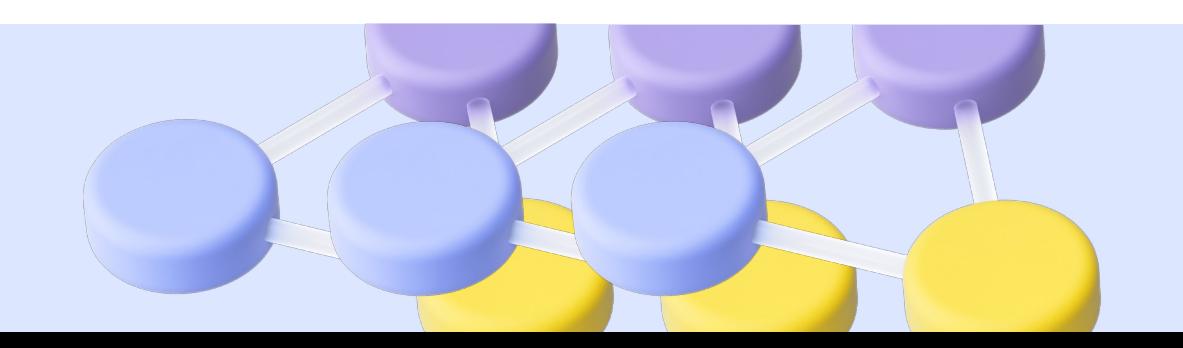

...

## Пул сессий в Java SDK — с чего начали

### Получение сессии

 $\bullet\quad\bullet\quad\bullet$ 

- Расчитываем время дедлайна
- Проверяем текущий размер пула
- И дальше пытаемся получить сессию
- Либо добавляем запрос в очередь ожидания

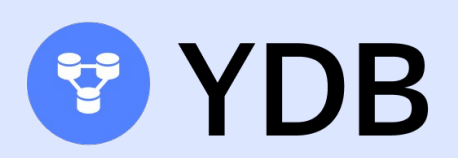

```
public CompletableFuture<T> acquire(Duration timeout) {
    final CompletableFuture<T> promise =
        new CompletableFuture<>();
    final long deadlineAfter =
        System.nanoTime() + timeout.tohanos();int count = objectsCount.get();
   while (count < maxSize) {
        if (!objectsCount.compareAndSet(count,
            count + 1) {
            count = objectsCount.get();continue;
        \}doAcquireOrCreate(promise, deadlineAfter);
        return promise;
      try to create pending task
```
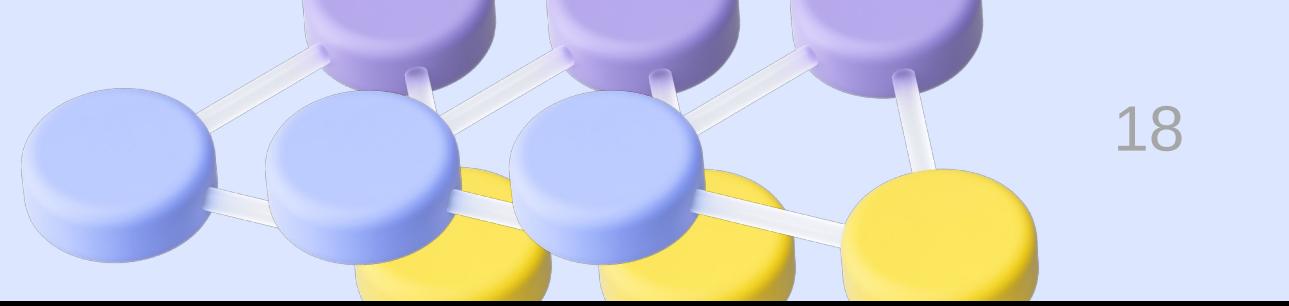

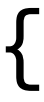

19

## Пул сессий в Java SDK — с чего начали

#### **Получение сессии**

- Пытаемся получить свободную сессию
- Если получилось регистрируем ее как активную и возвращаем клиенту
- Если нет то отправляем запрос на создание новой сессии

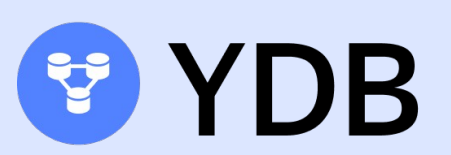

```
private void doAcquireOrCreate(
     CompletableFuture<T> promise, long deadline) {
     final PooledObject<T> object = pollObject();
     if (object != null) {
         acquired.put(object, object);
         promise.complete(object.getValue());
         return;
 }
      no objects left in the pool, so create new one
 ...
```
}

```
private PooledObject<T> pollObject() {
     synchronized (objects) {
         return objects.pollLast();
 }
```
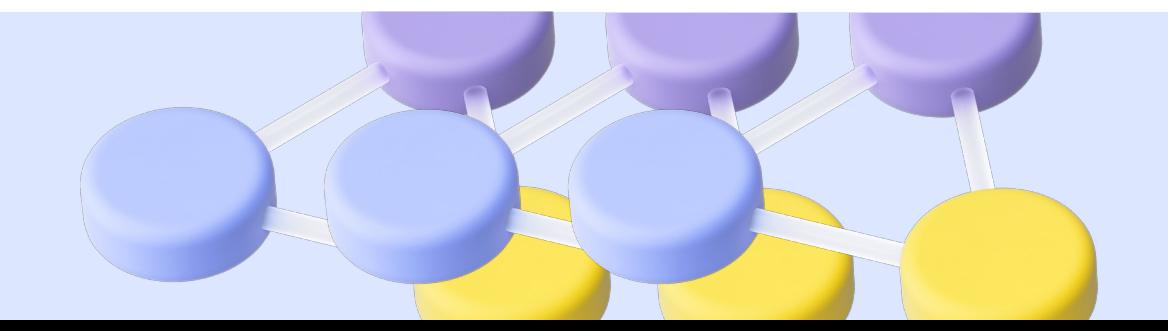

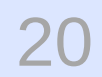

## Пул сессий в Java SDK — новый вариант

### **Структура хранения**

- LockFree список для idle сессий
- Множество для отслеживания сессий в использовании
- Очередь ожидания
- Один общий счетчик размера пула

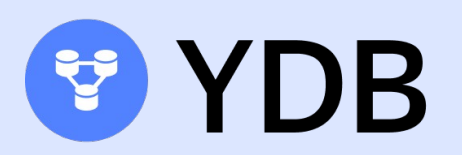

```
public class WaitingQueue<T> {
     private final ConcurrentLinkedDeque<T> idle =
         new ConcurrentLinkedDeque<>();
     private final Map<T, T> used =
         new ConcurrentHashMap<>();
     private final Map<CompletableFuture<T>,
             CompletableFuture<T>> pendingRequests = 
         new ConcurrentHashMap<>();
```
 private final AtomicInteger queueSize = new AtomicInteger(0); ...

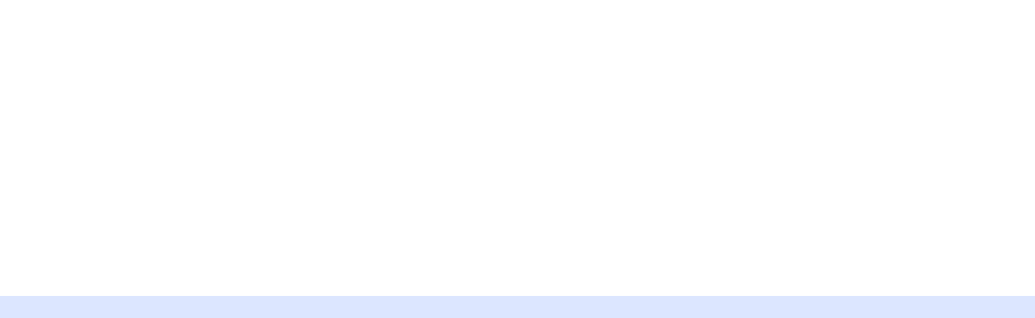

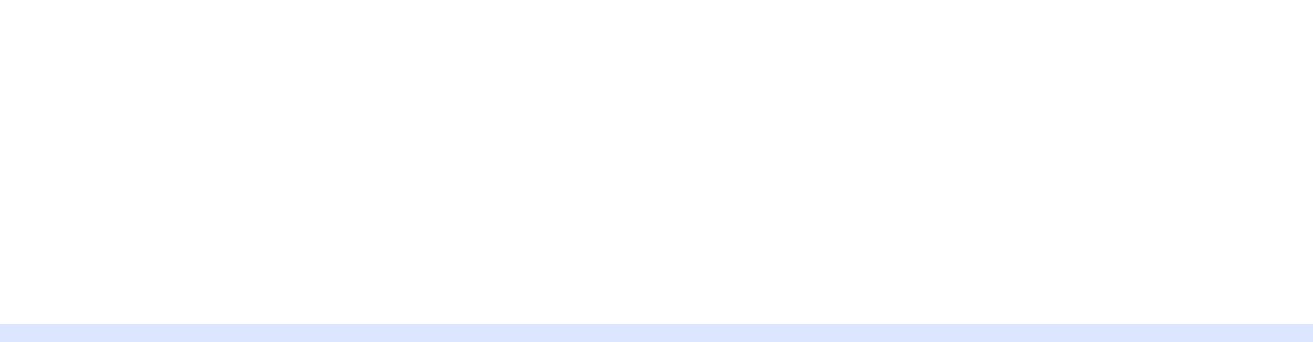

## Пул сессий в Java SDK — новый вариант

#### **Получение сессии**

- Сначала пытаемся получить сессию из списка idle
- Для этого запрашиваем ее из LockFree коллекции
- И если такая нашлась помечаем ее как в использовании и отправляем клиенту
- Если не получилось получить idle сессию последовательно пытаемся отправить запрос на создание сессии или добавить запрос в очередь ожидания. Если ни один из вариантов не сработал — сообщаем об этом клиенту

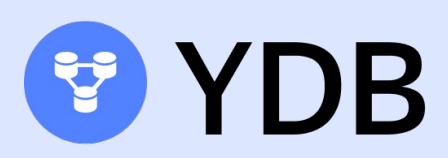

```
public void acquire(CompletableFuture<T> f) {
     boolean ok = tryToPollIdle(f);
```
}

```
 if (!ok) {
        ok = tryToCreateNewPending(f)
           || tryToCreateNewWaiting(f);
 ... 
 }
private boolean tryToPollIdle(CompletableFuture<T> f) {
    T next = idle.pollFirst();
    if (next != null) {
         used.put(object, object);
         f.complete(object);
         return true;
 }
```

```
 return false;
```
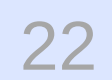

## Пул сессий в Java SDK

### **Сравнение двух реализаций**

- Большая часть изменения косметическая. Код немного упрощен, удалены лишние сущности
- Логика работы пула изменилась незначительно
- Самое важное изменения убрали блокировку при изменении списка объектов в пуле

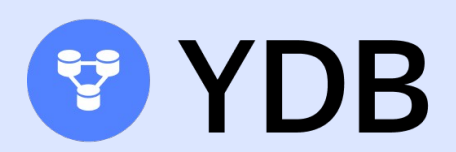

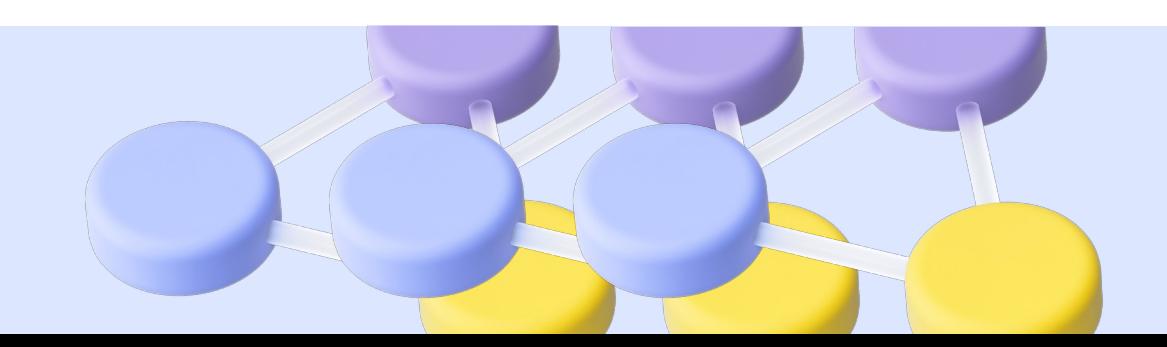

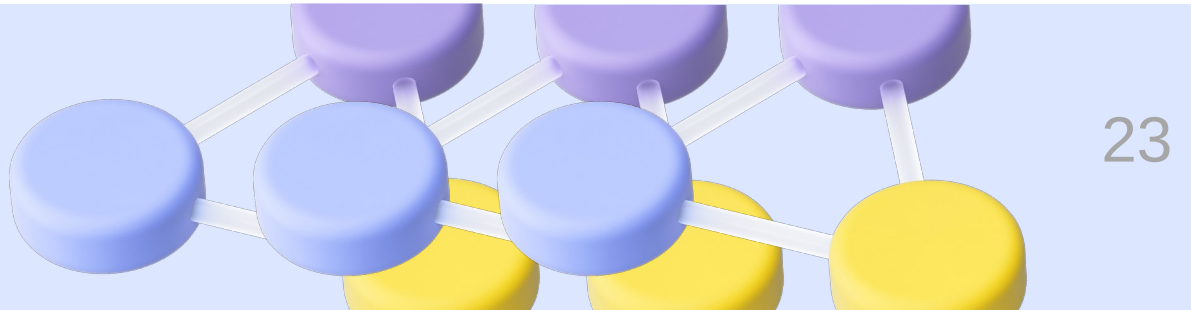

### Тестирование пула сессий

### **Измерение разницы в скорости работы двух реализаций**

- Тестировать пул будем асинхронным чтением большого количества записей
- Все чтения выполняются в одном фиксированном пуле потоков с размером равным числу ядер процессора
- Измерять будем процессорное время в миллисекундах, прошедшее между запросом сессии и получением объекта сессии. Чем меньше время — тем лучше
- Пул предварительно разогрет все сессии создаются заранее

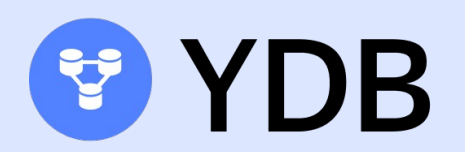

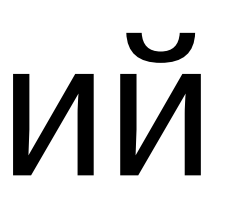

### Рабочий ноутбук с 8 физическим ядрами

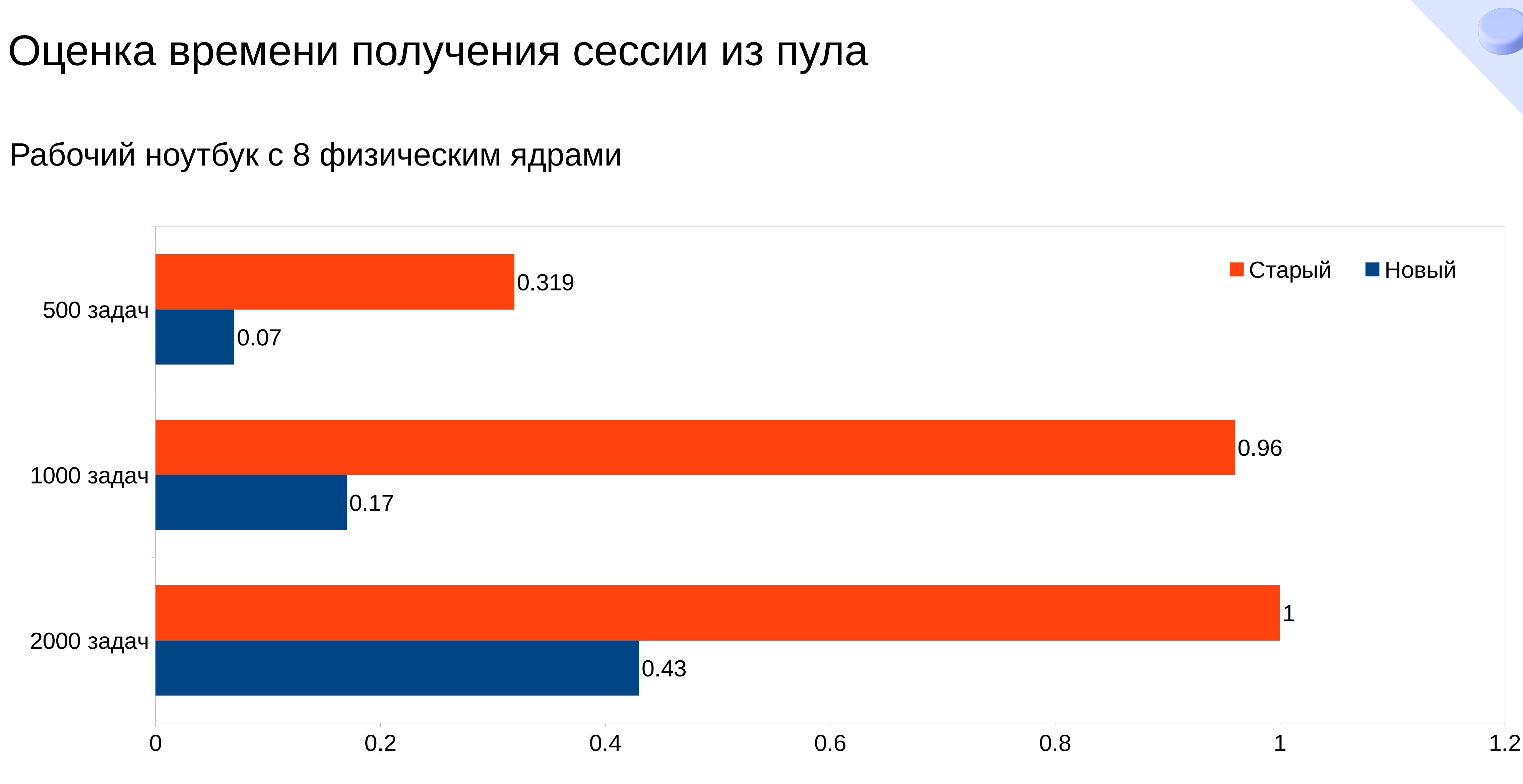

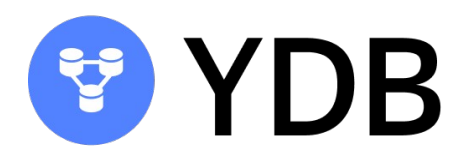

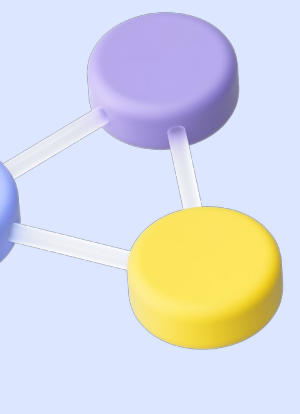

### Небольшая виртуальная машина с 2 ядрами

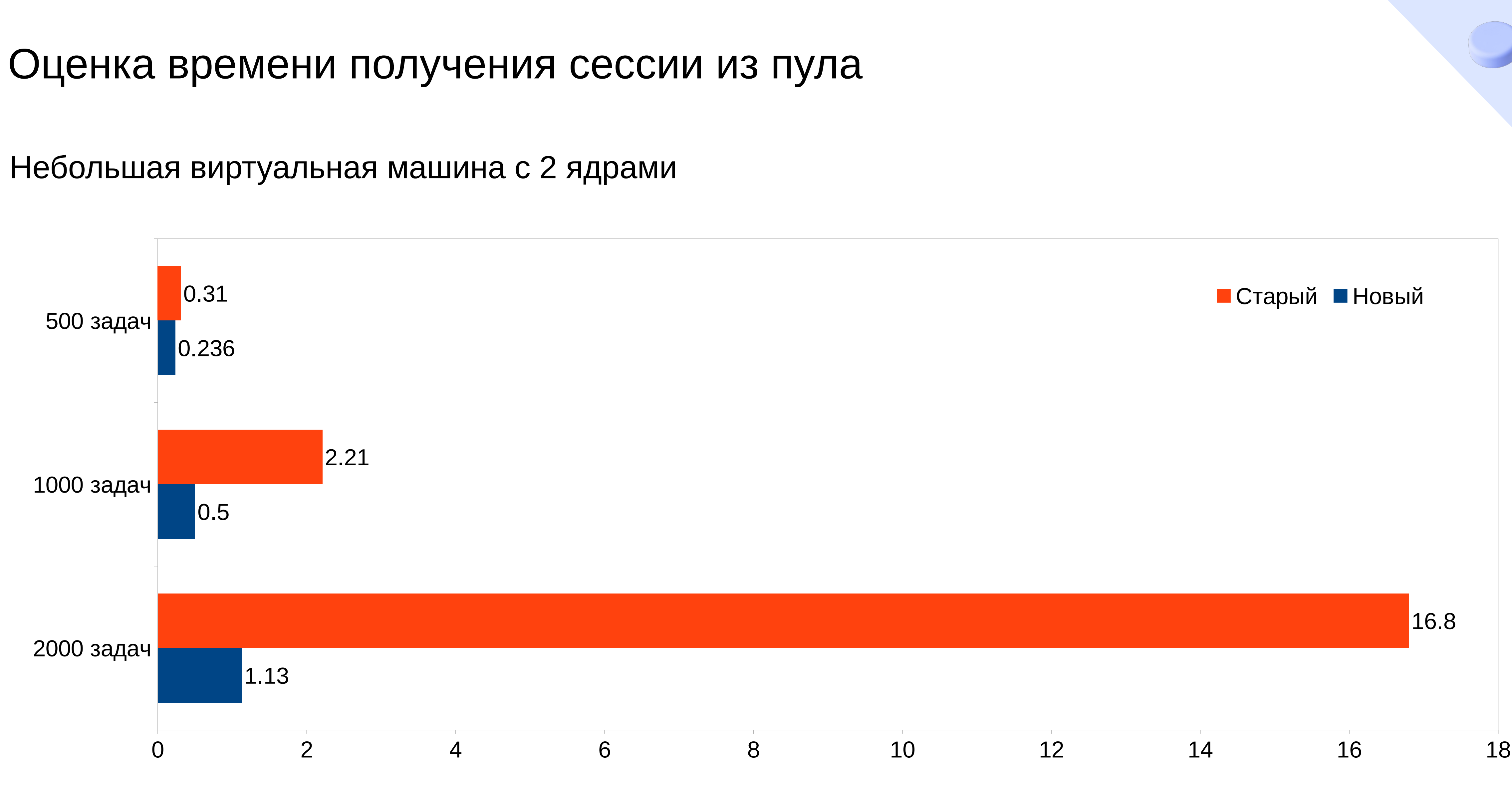

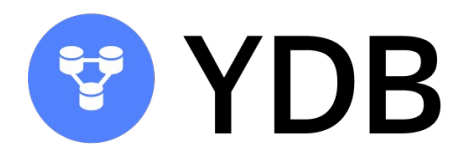

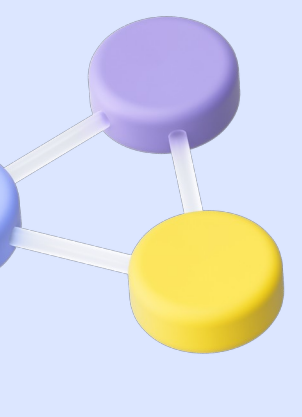

### Большая виртуальная машине с 32 ядрами

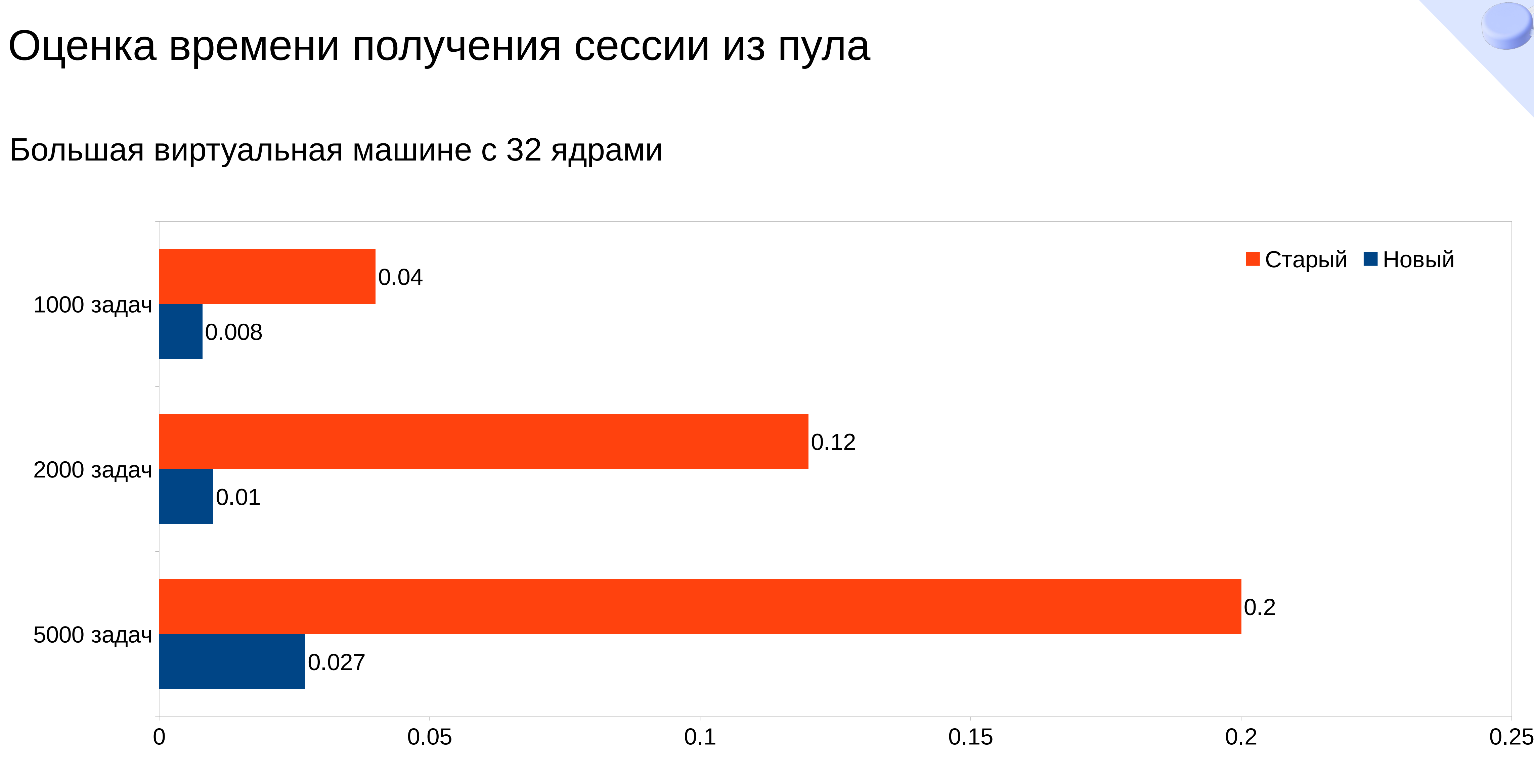

![](_page_25_Picture_3.jpeg)

![](_page_25_Picture_4.jpeg)

## Пул сессий в Java SDK

### Итоги

- Даже единственная блокировка в коде может  $\bullet$ вносить значительные задержки в работу многопоточного кода
- Заметный эффект от этого наступает только при большом количестве обращений к пулу - и это эффект может достигать десятков процентов
- На небольшом количестве задач эффект не ОЩУТИМ

![](_page_26_Picture_5.jpeg)

![](_page_26_Picture_6.jpeg)

![](_page_26_Picture_7.jpeg)

![](_page_27_Picture_0.jpeg)

# Балансировка нод с учетом сессий ҮDB

![](_page_27_Picture_2.jpeg)

### Случайный выбор ноды

![](_page_28_Figure_2.jpeg)

![](_page_28_Picture_3.jpeg)

![](_page_28_Picture_5.jpeg)

![](_page_29_Picture_9.jpeg)

### Балансировка запросов

#### **Наивная реализация**

- Основана на RoundRobinLoadBalancer
- Каждый запрос отправляет на случайную ноду

<https://github.com/yandex-cloud/ydb-java-sdk/blob/master/core/src/main/java/com/yandex/ydb/core/grpc/impl/grpc/YdbLoadBalancer.java>

![](_page_29_Picture_5.jpeg)

```
static final class RandomReadyPicker extends 
  SubchannelPicker {
     private final List<Subchannel> list;
     ...
     private Subchannel nextSubchannel() {
         int nextIdx = ThreadLocalRandom.current()
              .nextInt(list.size());
         return list.get(nextIdx);
 }
}
```
![](_page_29_Picture_8.jpeg)

![](_page_30_Picture_10.jpeg)

### Случайный выбор ноды и сессии

![](_page_30_Figure_2.jpeg)

![](_page_30_Picture_3.jpeg)

- Большая часть запросов направляется на конкретную сессию
- Запрос при этом может быть отправлен на ноду, которая эту сессию не содержит
- В таком случае нода перенаправит запрос на правильную ноду
- Это создает дополнительный proxy запрос между нодами

![](_page_30_Picture_8.jpeg)

![](_page_30_Figure_9.jpeg)

### Балансировка запросов — доработанное решение

### Возможность указать предпочтительную ноду

- Сохраняем информацию о ноде в отдельный  $\bullet$ HashMap
- Каждый запрос может указать  $\bullet$ предпочтительную ноду — и если она доступна, то он будет направлен на нее
- Иначе используется случайная нода из списка  $\bullet$ нод с наилучшим приоритетом

https://github.com/ydb-platform/ydb-java-sdk/blob/develop/core/src/main/java/tech/ydb/core/impl/pool/EndpointPool.java

![](_page_31_Picture_6.jpeg)

```
private List<Endpoint> records = new ArrayList > ( );
private Map<Integer, Endpoint> byNodeID = new HashMap<>();
```

```
public Endpoint getEndpoint(Integer preferredNodeID) {
    if (preferredNodeID != null)Endpoint known = byNodeID.get(preferredNodeID);if (known != null) {
           return known;
    int idx = ThreadLocalRandom.current()
        .nextInt(bestEndpointsCount);
```

```
return records.get(idx);
```
![](_page_31_Picture_11.jpeg)

- 
- 
- 
- 
- - - 32
			-
			-
		-
		-

### Тестирование привязки сессий к нодам

### Измерение разницы в скорости работы двух реализаций

- Тестировать пул будем последовательным синхронным чтением  $\bullet$ записей различного размера
- Все чтения выполняются в нескольких параллельных потоках  $\bullet$
- Измерять будем среднее время в миллисекундах, за которое  $\bullet$ выполнилось чтение - от отправки запроса до получения всех данных записи. Чем меньше время - тем лучше

![](_page_32_Picture_5.jpeg)

![](_page_32_Picture_9.jpeg)

### Среднее время выполнения запроса

### Запуск на личном ноутбуке

![](_page_33_Figure_2.jpeg)

![](_page_33_Picture_3.jpeg)

![](_page_33_Picture_4.jpeg)

### Среднее время выполнения запроса

### Запуск на небольшой виртуальной машине

![](_page_34_Figure_2.jpeg)

![](_page_34_Picture_3.jpeg)

![](_page_34_Picture_4.jpeg)

### Среднее время выполнения запроса

### Запуск на большой виртуальной машине

![](_page_35_Figure_2.jpeg)

![](_page_35_Picture_3.jpeg)

![](_page_35_Figure_4.jpeg)

Новый вариант

### Итого в среднем

39.59%

![](_page_35_Picture_8.jpeg)

## Привязка сессий к нодам в Java SDK

### Итоги

- Добились уменьшения среднего времени  $\bullet$ выполнения запроса
- Эффект тем больше, чем больше число нод и чем  $\bullet$ ближе к серверу расположено клиентское приложение

![](_page_36_Picture_4.jpeg)

![](_page_36_Picture_6.jpeg)

![](_page_36_Picture_7.jpeg)

![](_page_37_Picture_11.jpeg)

## YDB Java SDK — другие изменения

- Пессимизация нод
- Переработка различных методов SDK с целью повышения очевидности и простоты в использовании
- Удаление старых оптимизаций, оказавшихся тупиком в развитии
- Реализация graceful shutdown для сессий

![](_page_37_Picture_6.jpeg)

### **Борьба с ошибкам**

#### **Работа над производительностью**

- Использование серверного кеша запросов по умолчанию
- Избавление от внутренних блокировок SDK

![](_page_37_Picture_10.jpeg)

![](_page_38_Picture_11.jpeg)

### Спасибо за внимание

### **Ссылки**

- Документация <https://ydb.tech/ru/docs/>
- Чат телеграмма [https://t.me/ydb\\_ru](https://t.me/ydb_ru)
- github <https://github.com/ydb-platform>

![](_page_38_Picture_5.jpeg)

Горшенин Александр, Yandex, YDB, Старший разработчик [alexandr268@ydb.tech](mailto:alexandr268@ydb.tech)

![](_page_38_Picture_7.jpeg)

![](_page_38_Picture_8.jpeg)

Кулин Тимофей, Yandex, YDB, Старший разработчик [rekby@yandex-team.ru](mailto:rekby@yandex-team.ru)

![](_page_38_Picture_10.jpeg)